Up-to-date Questions and Answers from authentic resources to improve knowledge and pass the exam at very first attempt. ----- Guaranteed.

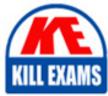

PASS

CCJE Dumps CCJE Braindumps CCJE Real Questions CCJE Practice Test CCJE Actual Questions

CloudBees

Certified CloudBees Jenkins Engineer

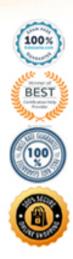

### Question: 22

Which of the following are true about Declarative Pipelines: Choose 3 answers

- A . Declarative syntax can express complex flows and conditionals.
- B . A jenkinsfile can express the entire CI/CD process as code that is stored in a Source Code Management system.
- C . Execution can be resumed after most failures.
- D. The Jenkinsfile can incorporate any valid Apache Groovy code.

E . Declarative Pipeline uses the Pipeline domain specific language (DSL) to manipulate Jenkins objects.

#### Answer: A,B,C

#### Question: 23

How can you easily see if a plug in you use needs to be upgraded to a new version?

- A . Check the Jenkins Update Center.
- B . Search for the plugin in the Jenkins artifact repository.
- C . Email the maintainer.
- D . Check the plugin wiki

#### Answer: A

#### Question: 24

Which is an advantage of using a replaceable build node?

- A . It allows jobs to have dedicated machines tailored to specialized needs.
- B . It improves the throughput of master executors.
- C . It reduces the impact on productivity if there is an outage of a build node.
- D . It decreases the load on the network.

#### Answer: A

#### Question: 25

What is the purpose of Pipeline checkpoints?

- A . To allow continuing the build on another agent.
- B. To avoid having to rerun the entire Pipeline If a transient error occurs.
- C. To visually separate stages.
- D. To run additional tests.
- E. To configure pipelines to send a progress report by email when a checkpoint is reached.

#### Answer: A

#### Question: 26

What does Jenkins do after activating "Prepare for Shutdown" from "Manage Jenkins"?

- A . Wait for existing builds to complete and then shut down Jenkins.
- B. Wait for existing builds to complete and then restart Jenkins.
- C. Cancel the effect of the "quiet-down" command if Jenkins is already in Quiet Down mode.
- D . None of the above.

#### Answer: A

#### Question: 27

You have an Operations Center with two connected Masters. You want to start a job on Master B from a fob on Master A .

What is the preferred way to accomplish this?

A. Use the Pipeline build step with the remote path URL argument.

B. Use the cross team collaboration feature to publish a build notification and subscribe to that notice from Jobs that should run when the notification is published.

C. Broadcast an e-mail message from the Job on Master A and monitor the e-mail queue from Master B.

D. Use the "Trigger parameterized build on other projects" post-build step and specify the remote path as project name.

E. Use the trigger-remote-build CLI command and pass the Job URL as a parameter.

#### Answer: B

#### Question: 28

In a Freestyle fob, the tests are being executed within a Shell build step and then published vid the "Publish JUnit results" post build action .

Which conditions must Alt be met In order for the JUnit publisher to display the job status .is "Unstable"? Choose 3 answers

- A . The "Publish JUnR results" reporter finds the test reports.
- B . All build steps are successful.
- C. There is at least one SKIPPED test case.
- D . All publishers before "Publish JUnit results" assign the SUCCESS status.
- E. The overall "stability report amplification factor" is greater than 1.00.
- F. There is at least one FAILED test case.

#### Answer: B,C,E

#### Question: 29

Which actions can you accomplish using the Cloud Bees Core Install Wizard? Choose 2 answers

- A . Define the initial set of users for the instance.
- B . Request an Evaluation License to use with the CloudBees Core instance being installed

- C . Install a set of recommended plugins (which includes some proprietary plugins developed by CloudBees).
- D . Define the initial security settings for the instance.
- E . Update the Jenkins release used by an existing Operations Center.

#### Answer: A,C

Question: 30

On a Jenkins master, where would you configure tools like Maven, JDK, and Ant?

- A . Manage Jenkins -> Global Tool Configuration
- B . Build tools need to be configured manually on each agent.
- C . Jenkins Nodes -> Install Tools
- D . Manage Jenkins -> Configure System

#### Answer: A

#### Question: 31

When a Cloud Bees Core instance is enrolled in the CloudBees Assurance Program, which functions do the Beekeeper Upgrade Assistant perform? Choose 2 answers

- A . Perform automatic upgrades to new CloudBees Core releases as soon as they are available.
- B. Configure, under certain circumstances, CAP-specific Update Centers.
- C . Monitor the plugins installed in the instance.
- D . Delete every Update Center configured in the instance.
- E . Prevent any upgrades of plugins.

Answer: A,D

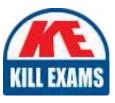

# **SAMPLE QUESTIONS**

## These questions are for demo purpose only. **Full version** is up to date and contains actual questions and answers.

Killexams.com is an online platform that offers a wide range of services related to certification exam preparation. The platform provides actual questions, exam dumps, and practice tests to help individuals prepare for various certification exams with confidence. Here are some key features and services offered by Killexams.com:

<u>Actual Exam Questions</u>: Killexams.com provides actual exam questions that are experienced in test centers. These questions are updated regularly to ensure they are up-to-date and relevant to the latest exam syllabus. By studying these actual questions, candidates can familiarize themselves with the content and format of the real exam.

**<u>Exam Dumps</u>**: Killexams.com offers exam dumps in PDF format. These dumps contain a comprehensive collection of questions and answers that cover the exam topics. By using these dumps, candidates can enhance their knowledge and improve their chances of success in the certification exam.

**<u>Practice Tests</u>**: Killexams.com provides practice tests through their desktop VCE exam simulator and online test engine. These practice tests simulate the real exam environment and help candidates assess their readiness for the actual exam. The practice tests cover a wide range of questions and enable candidates to identify their strengths and weaknesses.

**<u>Guaranteed Success</u>**: Killexams.com offers a success guarantee with their exam dumps. They claim that by using their materials, candidates will pass their exams on the first attempt or they will refund the purchase price. This guarantee provides assurance and confidence to individuals preparing for certification exams.

**<u>Updated Content:</u>** Killexams.com regularly updates its question bank and exam dumps to ensure that they are current and reflect the latest changes in the exam syllabus. This helps candidates stay up-to-date with the exam content and increases their chances of success.

**<u>Technical Support</u>**: Killexams.com provides free 24x7 technical support to assist candidates with any queries or issues they may encounter while using their services. Their certified experts are available to provide guidance and help candidates throughout their exam preparation journey.

For More exams visit https://killexams.com/vendors-exam-list Kill your exam at First Attempt....Guaranteed!